# **Environment Mapping**

#### CSE 781

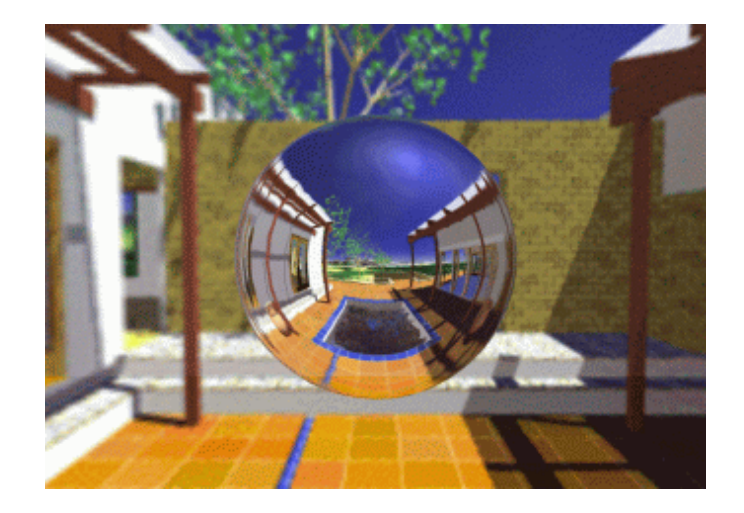

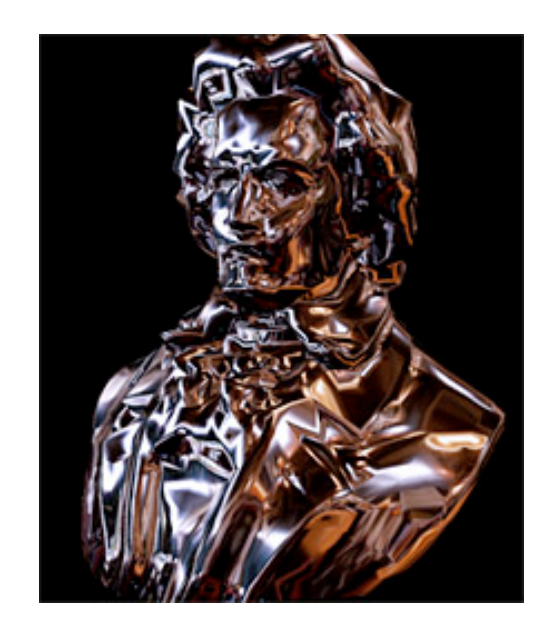

#### Han-Wei Shen

# **Environment Mapping**

- Also called reflection mapping
- First proposed by Blinn and Newell 1976
- A cheap way to create reflections on curved surfaces – can be implemented using texture mapping supported by graphics hardware

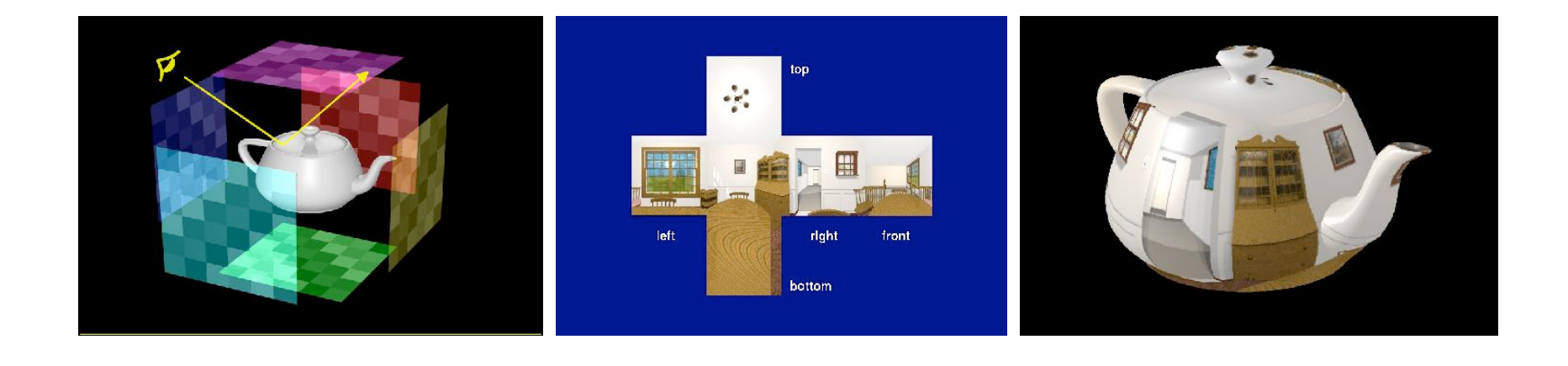

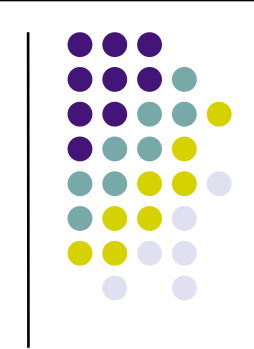

### **Basic Idea**

 Assuming the environment is far away and the object does not reflect itself – the reflection at a point can be solely decided by the reflection vector

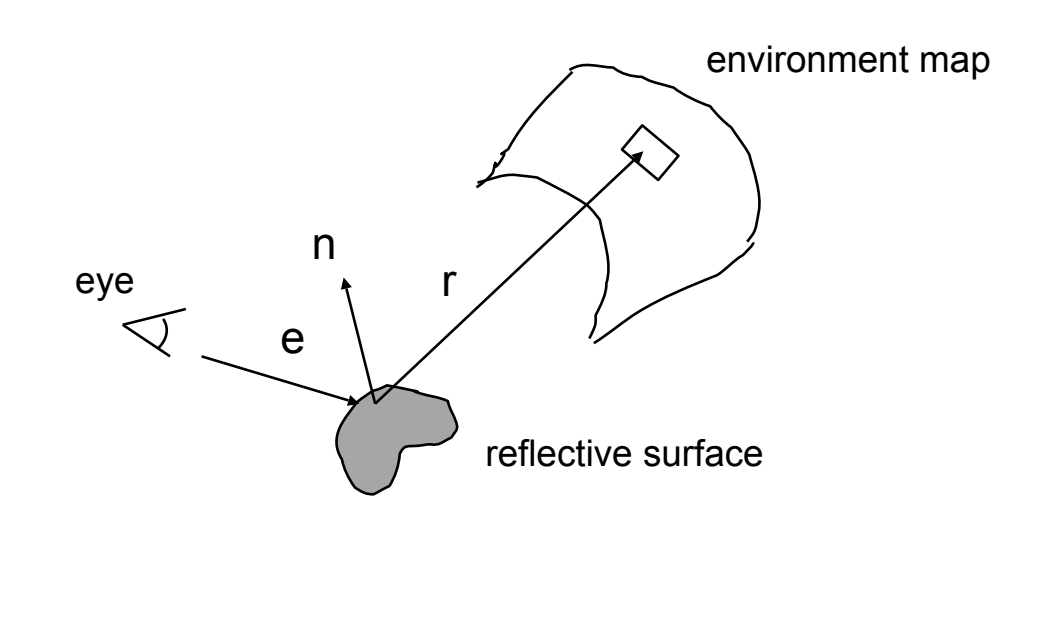

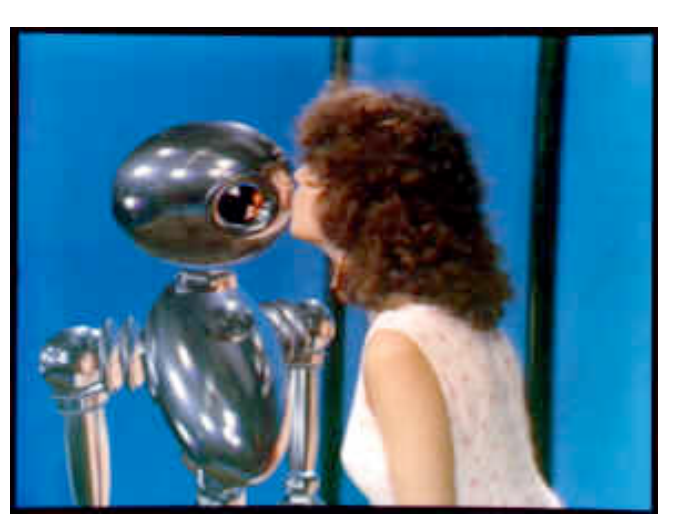

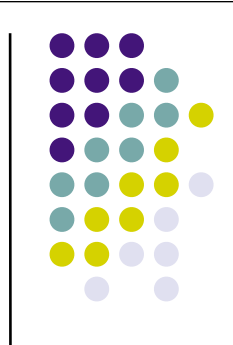

### **Basic Steps**

- Create a 2D environment map
- For each pixel on a reflective object, compute the normal
- Compute the reflection vector based on the eye position and surface normal
- Use the reflection vector to compute an index into the environment texture
- Use the corresponding texel to color the pixel

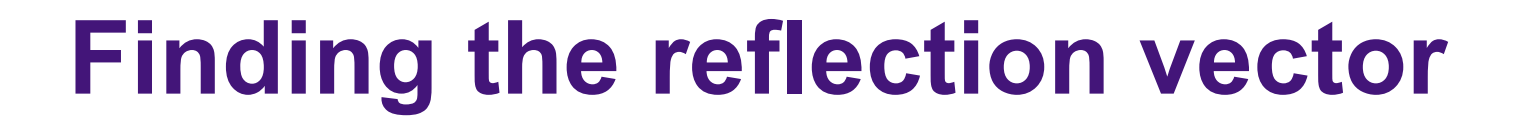

•  $r = 2$  (n.e)  $n - e$ 

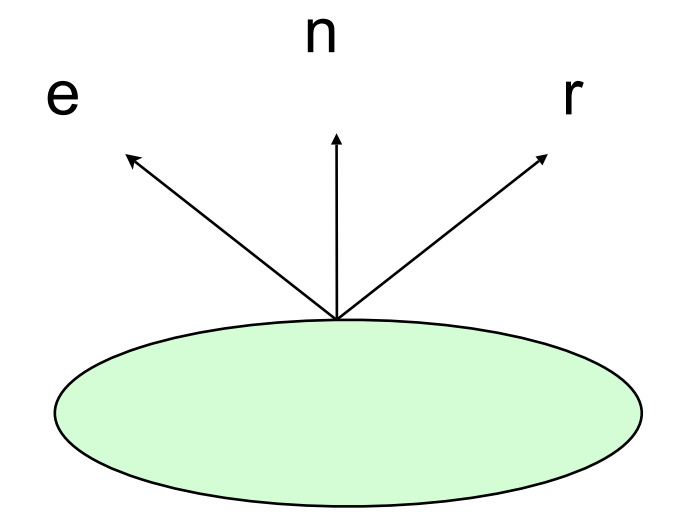

Assuming e and n are all normalized

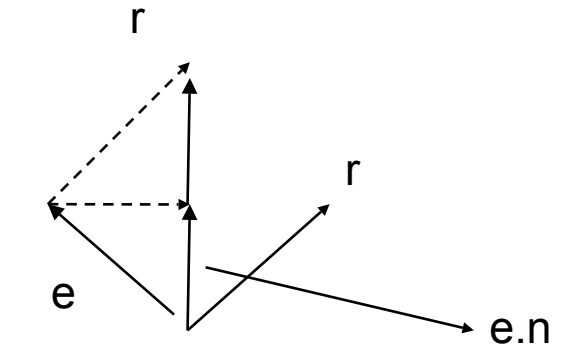

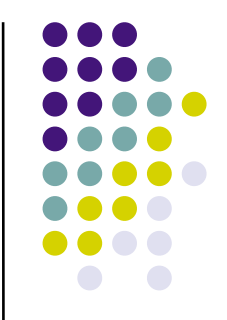

# **Blinn and Newell's**

- Blinn and Newell's Method (the first EM algorithm)
- Convert the reflection vector into spherical coordinates  $(\rho,\phi)$ , which in turn will be normalized to [0,1] and used as (u,v) texture coordinates

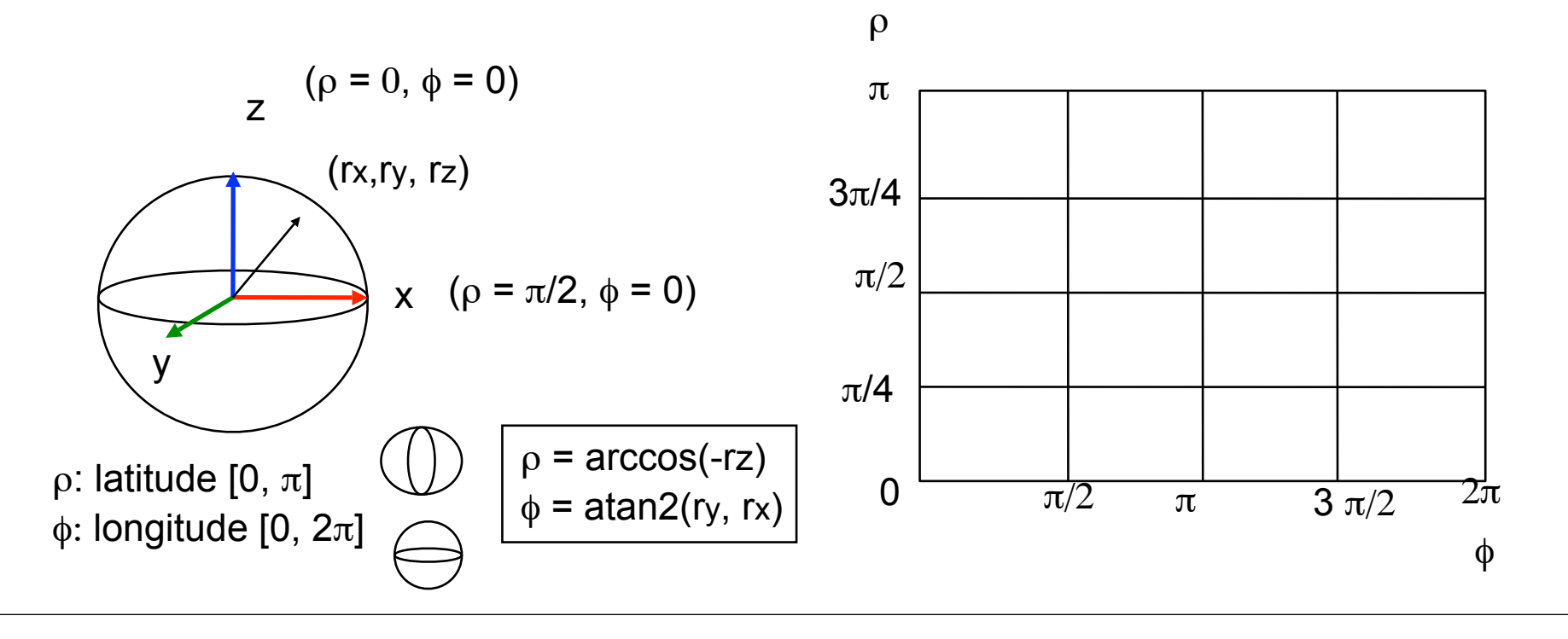

### **Issues**

- Seams at  $\phi = 0$  when the triangle vertices span over
- Distortion at the poles, and when the triangle vertices span over
- Not really been used much in practice

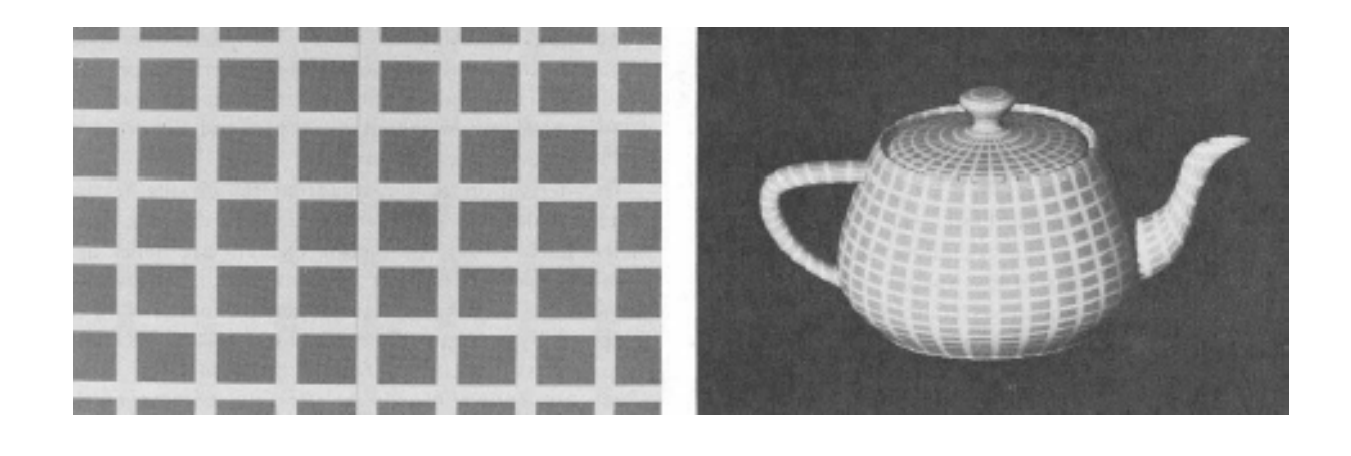

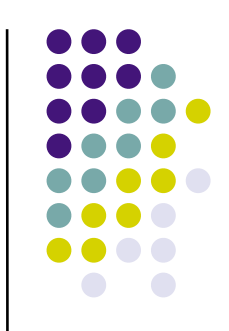

# **Cubic Environment Mapping**

- Introduced by Nate Green 1986 (also known as environment cube map)
- Place the camera in the center of the environment and project it to 6 sides of a cube

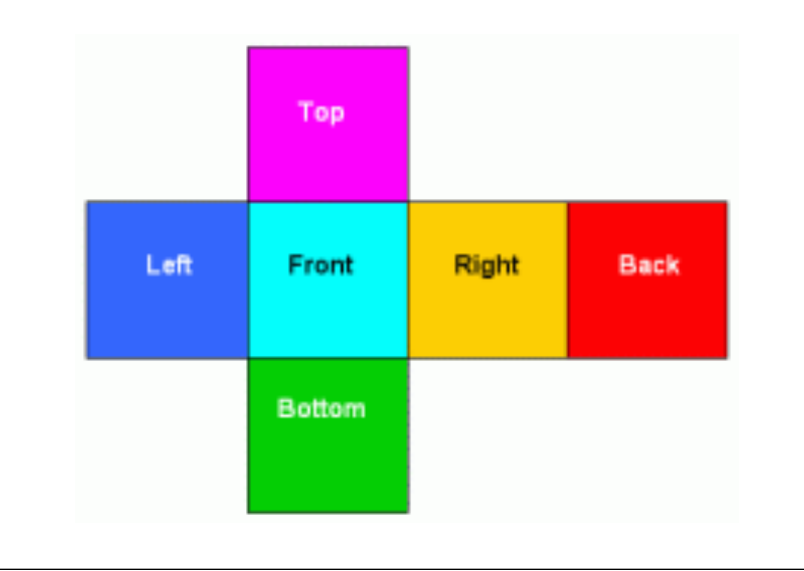

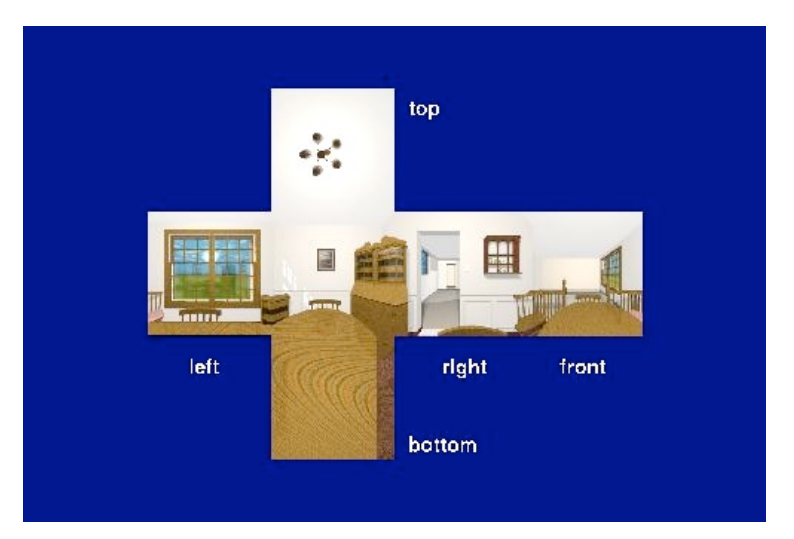

# **Cubic Environment Mapping (2)**

- Texture mapping process
	- Given the reflection vector (x,y,z), first find the major component and get the corresponding plane. (-3.2, 5.1,  $-8.4$ )  $-2$  plane
	- Then use the remaining two components to access the texture from that plane.
		- Normalize them to (0,1)  $(-3.2, 5.1)$  ->  $((-3.2/8.4)/2+0.5, (5.1/8.4)/2+0.5)$
		- Then perform the texture lookup
- No distortion or seam problems, although when two vertices of the same polygon pointing to different planes need to be taken care of.

# **Environment Cube Map**

#### • Rendering Examples

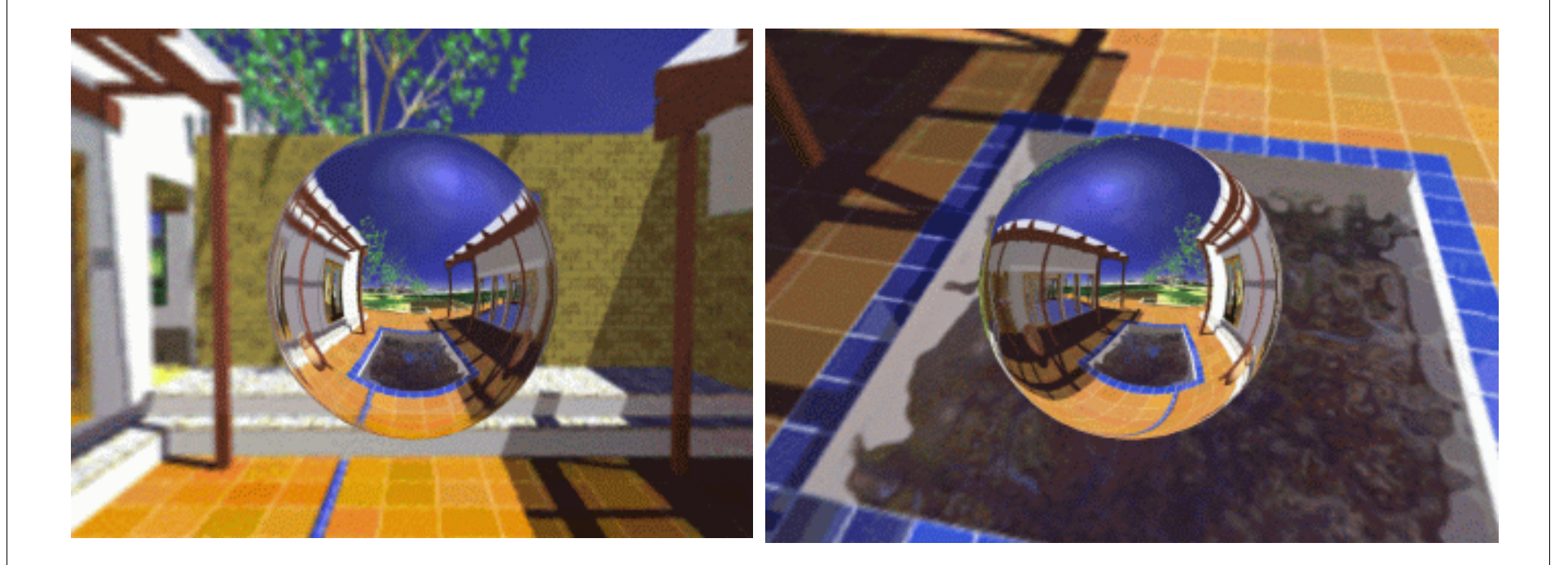

# **Sphere Mapping**

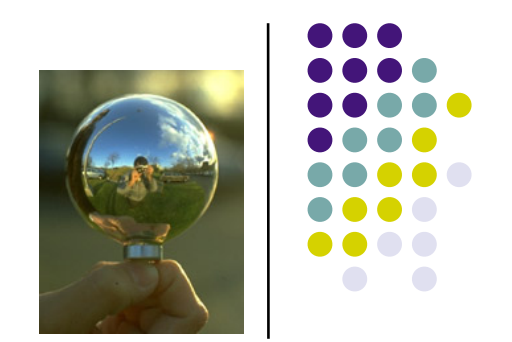

- The image texture is taken from a perfectly reflective sphere, which is viewed from the eye orthographically.
- Synthetic scene can be generated using ray tracing

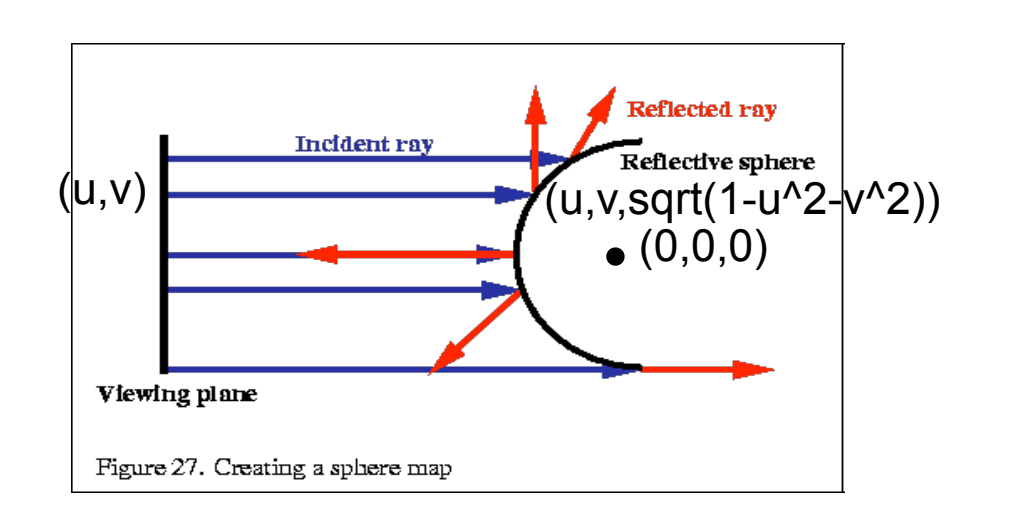

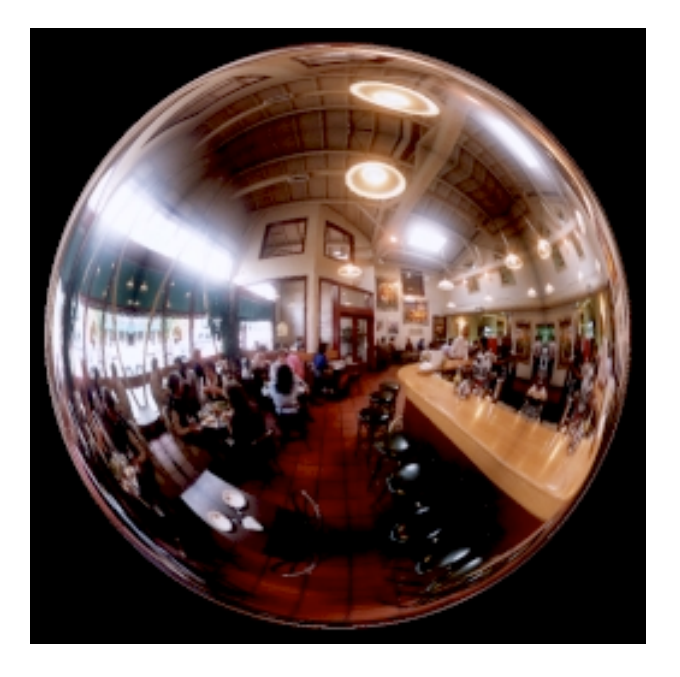

# **Sphere Mapping (2)**

- To access the sphere map texture
	- The surface normal (n) and eye (e) vectors need to be first transformed to the eye space
	- Then compute the reflection vector as usual  $(r = (rx, ry, rz) = e<sup>2</sup>-2(n'.e')n')$
	- Now, compute the sphere normal in the local space  $n =$  $(rx,ry,rz) + (0,0,1)$

reflection vector Directoin to the eye in local space

• Normalize it and use x and y to access the sphere texture map:  $u = rx / M + \frac{1}{2}$ ;  $v = ry / M + \frac{1}{2}$ ;

where  $M = 2$  sqrt(rx^2 + ry^2 + (rz+1)^2)

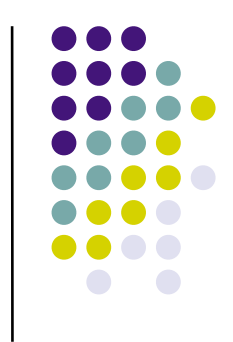